# **SSIS Job Interview Questions And Answers**

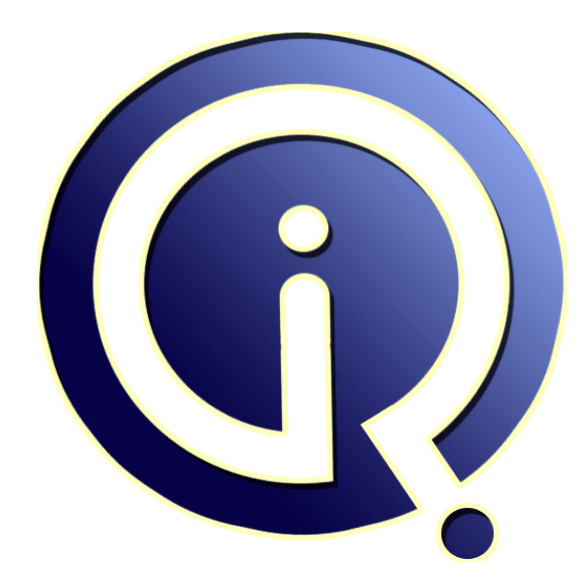

## **Interview Questions Answers**

**https://interviewquestionsanswers.org/**

### **About Interview Questions Answers**

**Interview Questions Answers . ORG** is an interview preparation guide of thousands of Job Interview Questions And Answers, Job Interviews are always stressful even for job seekers who have gone on countless interviews. The best way to reduce the stress is to be prepared for your job interview. Take the time to review the standard interview questions you will most likely be asked. These interview questions and answers on SSIS will help you strengthen your technical skills, prepare for the interviews and quickly revise the concepts. 

If you find any **question or answer** is incorrect or incomplete then you can **submit your question or answer** directly with out any registration or login at our website. You just need to visit SSIS Interview Questions And Answers to add your answer click on the *Submit Your Answer* links on the website; with each question to post your answer, if you want to ask any question then you will have a link *Submit Your Question*; that's will add your question in SSIS category. To ensure q[uality,](https://interviewquestionsanswers.org/_SQL-Server-Integration-Services) each [submission is checked by our team](https://interviewquestionsanswers.org/_SQL-Server-Integration-Services), before it becomes live. This SSIS Interview preparation PDF was generated at **Wednesday 29th November, 2023** 

You can follow us on FaceBook for latest Jobs, Updates and oth[er interviews material.](https://interviewquestionsanswers.org/_SQL-Server-Integration-Services) www.facebook.com/InterviewQuestionsAnswers.Org

Follow us on Twitter for latest Jobs and interview preparation guides. [https://twitter.com/InterviewQA](https://www.facebook.com/InterviewQuestionsAnswers.Org)

If you need any further assistance or have queries regarding this document or its material or any of [other inquiry, please do not hesit](https://twitter.com/InterviewQA)ate to contact us.

Best Of Luck.

**Interview Questions Answers.ORG Team https://InterviewQuestionsAnswers.ORG/ Support@InterviewQuestionsAnswers.ORG**

#### **Question - 1:**

Explain the use of containers in SSIS and also their types?

#### **Ans:**

Containers can be defined as objects that stores one or more tasks. The primary purpose of container is grouping logically related tasks. Once the task is placed into the containers, we can perform various operations such as looping on container level until the desired criterion is met. Nesting of container is allowed. Container is placed inside the control flow. There are  $\hat{4}$  types of Container:-

- 1. Task Host container- Only one task is placed inside the container. This is default container.
- 2. Sequence Container This container can be defined as subset of package control flow.
- 3. For loop container Allows looping based on condition. Runs a control flow till condition is met.
- 4. For each loop container Loop through container based on enumerator.

**View All Answers**

#### **Question - 2:**

What is conditional split?

#### **Ans:**

**INFORMATION CUESTIONS And Answers Guide.**<br> **[In](https://interviewquestionsanswers.org/) the contract of the contract of the contract of the contract of the contract of the contract of the contract of the contract of the contract of the contract of the contract o** As the name suggest, this transformation splits the data based on condition and route them to different path. The logic for this transformation is based on CASE statement. The condition for this transformation is an expression. This transformation also provides us with default output, where rows matching no condition are routed. Conditional split is useful in scenarios like Telecom industry data you want to divide the customer data on gender, condition would be:  $GENDER == 'F'$ 

#### **View All Answers**

#### **Question - 3:**

Can we add our custom code in SSIS?

#### **Ans:**

We can customize SSIS through code by using Script Task. The main purpose of this task is to control the flow of the package. This is very useful in the scenario where the functionality you want to implement is not available in existing control flow item.

To add your own code:-

- 1. In control flow tab, drag and drop Script Task from toolbox.
- 2. Double click on script task to open and select edit to open Script task editor.
- 3. In script task editor, there are 3 main properties
- i.) General Here you can specify name and description

ii.) Script - through this we can add our code by clicking on Design Script button. The scripting language present is VB.Net only.

**View All Answers**

iii.) Expression

#### **Question - 4:**

Explain why variables called the most powerful component of SSIS?

#### **[Ans:](https://interviewquestionsanswers.org/__Can-we-add-our-custom-code-in-SSIS)**

Variable allows us to dynamically control the package at runtime. Example: You have some custom code or script that determines the query parameter's value. Now, we cannot have fixed value for query parameter. In such scenarios, we can use variables and refer the variable to query parameter. We can use variables for like:

- 1. updating the properties at runtime,
- 2. populating the query parameter value at runtime,
- 3. used in script task,
- 4. Error handling logic and
- 5. With various looping logic.

**View All Answers**

#### **Question - 5:**

What is precedence constraint?

#### **[Ans:](https://interviewquestionsanswers.org/__Explain-why-variables-called-the-most-powerful-component-of-SSIS)**

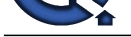

A precedence constraint is a link between 2 control flow tasks and lays down the condition on which the second task is run. They are used to control the workflow of the package. T[here are 3 kinds of precedence constraint - success \(green arrow\)](https://interviewquestionsanswers.org/_SQL-Server-Integration-Services), failure (red arrow) or Completion script task (blue arrow). By default, when we add 2 tasks, it links by green arrow. The way the precedence constraint is evaluated can be based on outcome of the initial task. Also, we can add expression to evaluate such outcome. Any expression that can be judged as true or false can be used for such purpose. The precedence constraint is very useful in error handling in SSIS package.

**View All Answers**

#### **Question - 6:**

If you want to send some data from Access database to SQL server database. What are different component of SSIS will you use?

#### **Ans:**

[In](https://interviewquestionsanswers.org/)dex (in the post matrix the species of the probable and the tend of the last of the initial site, we can also provide the control of the species of the initial site of the initial site of the initial site of the initial In the data flow, we will use one OLE DB source, data conversion transformation and one OLE DB destination or SOL server destination. OLE DB source is data source is useful for reading data from Oracle, SQL Server and Access databases. Data Conversion transformation would be needed to remove datatype abnormality since there is difference in datatype between the two databases (Access and SQL Server) mentioned. If our database server is stored on and package is run from same machine, we can use SQL Server destination otherwise we need to use OLE DB destination. The SQL Server destination is the destination that optimizes the SQL Server.

#### **View All Answers**

### **Question - 7:**

Explain Difference between control flow and data flow?

#### **Ans:**

Control flow deals with orderly processing of individual, isolated tasks, these tasks are linked through precedence constraints in random order. Also the output for task has finite outcome i.e., Success, Failure, or Completion. A subsequent task does not initiate unless its predecessor has completed. Data flow, on the other hand, streams the data in pipeline manner from its source to a destination and modifying it in between by applying transformations. Another distinction between them is the absence of a mechanism that would allow direct transfer of data between individual control flow tasks.

#### **View All Answers**

#### **Question - 8:**

Explain Error Handling in SSIS?

#### **Ans:**

An error handler allows us to create flows to handle errors in the package in quite an easy way. Through event handler tab, we can name the event on which we want to handle errors and the task that needs to be performed when such an error arises. We can also add sending mail functionality in event of any error through SMTP Task in Event handler. This is quite useful in event of any failure in office non-working hours. In Data flow, we can handle errors for each connection through following failure path or red arrow.

#### **View All Answers**

#### **Question - 9:**

Why is the need for data conversion transformations?

#### **Ans:**

This transformation converts the datatype of input columns to different datatype and then route the data to output columns. This transformation can be used to: 1. Change the datatype

- 
- 2. If datatype is string then for setting the column length 3. If datatype is numeric then for setting decimal precision.

This data conversion transformation is very useful where you want to merge the data from different source into one. This transformation can remove the abnormality of the data. Example à The Company's offices are located at different part of world. Each office has separate attendance tracking system in place. Some offices stores data in Access database, some in Oracle and some in SQL Server. Now you want to take data from all the offices and merged into one system. Since the datatypes in all these databases vary, it would be difficult to perform merge directly. Using this transformation, we can normalize them into single datatype and perform merge.

#### **View All Answers**

### **MS SQL Server Most Popular & Related Interview Guides**

- 1 : **SQL Server Database Administrator Interview Questions and Answers.**
- **2 : SQL Server Service Broker Interview Questions and Answers.**
- **3 : [SQL Server Locks Interview Questions and Answers.](https://interviewquestionsanswers.org/_SQL-Server-Database-Administrator)**
- **4 : [SQL Server Constraints Interview Questions and Answers.](https://interviewquestionsanswers.org/_MS-SQL-Server-Service-Broker)**
- **5 : [MS SQL Data Mining Interview Questions and Answ](https://interviewquestionsanswers.org/_MS-SQL-Server-Locks)ers.**
- **6 : [SQL Server Architecture Interview Questions and Answers](https://interviewquestionsanswers.org/_MS-SQL-Server-Constraints).**
- **7 : [MS SQL Server Indexes Interview Questions and Answer](https://interviewquestionsanswers.org/_MS-SQL-Data-Mining)s.**
- **8 : [MS SQL Server 2008 Interview Questions and Answers.](https://interviewquestionsanswers.org/_MS-SQL-Server-Architecture)**
- **9 : [SQL Database Concepts Interview Questions and Answers.](https://interviewquestionsanswers.org/_MS-SQL-Server-Indexes)**
- **10 [: MS SQL Server XML Integration Interview Questions](https://interviewquestionsanswers.org/_MS-SQL-Server-2008) and Answers.**

**Follow us on FaceBook ww[w.facebook.com/InterviewQuestionsAnswers.Org](https://interviewquestionsanswers.org/_MS-SQL-Server-XML-Integration)**

**Follow us on Twitter [https://twitter.com/InterviewQA](https://www.facebook.com/InterviewQuestionsAnswers.Org)**

**For any inquiry please do not hesitate to contact us.**

**Interview Questions Answers.ORG Team https://InterviewQuestionsAnswers.ORG/ support@InterviewQuestionsAnswers.ORG**